## **Running a Transaction Approval Dashboard Report**

**Purpose**: Dashboard reports allow users to quickly search for the approval records for Expense Reports and Requisitions.

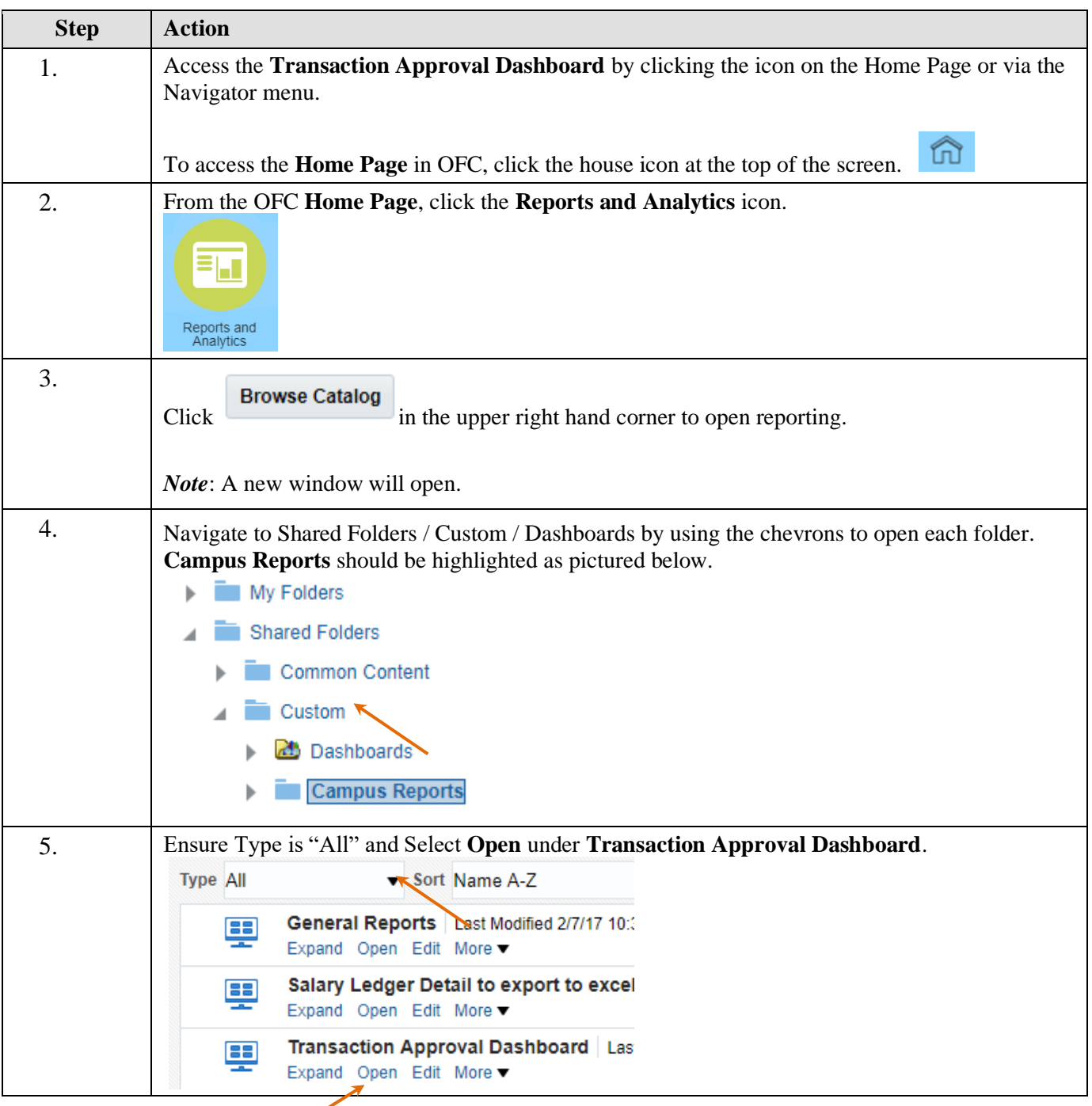

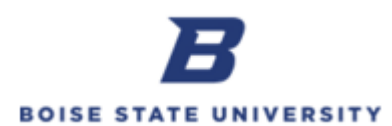

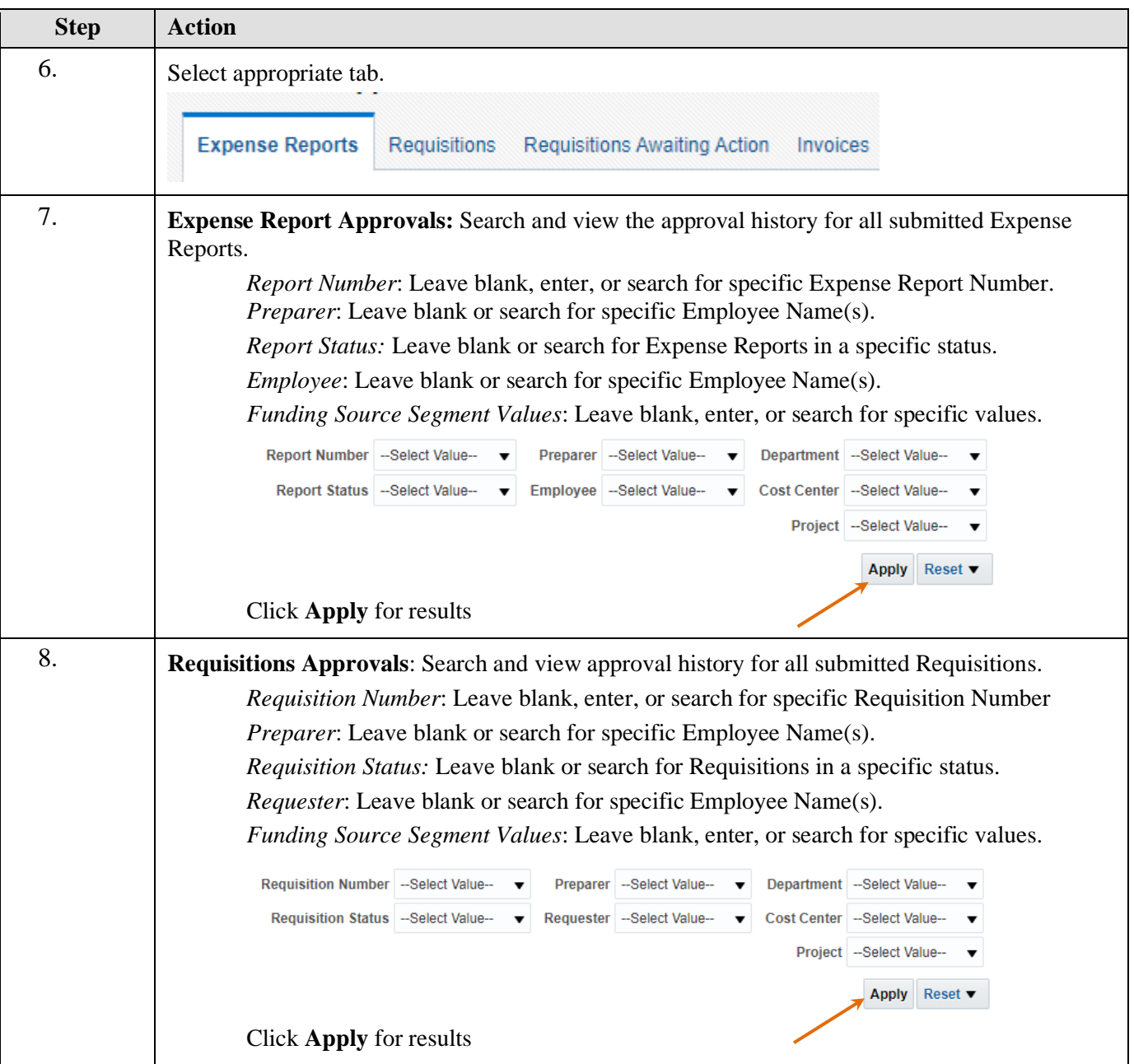

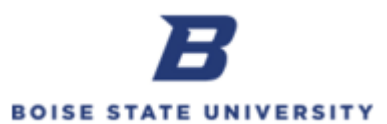

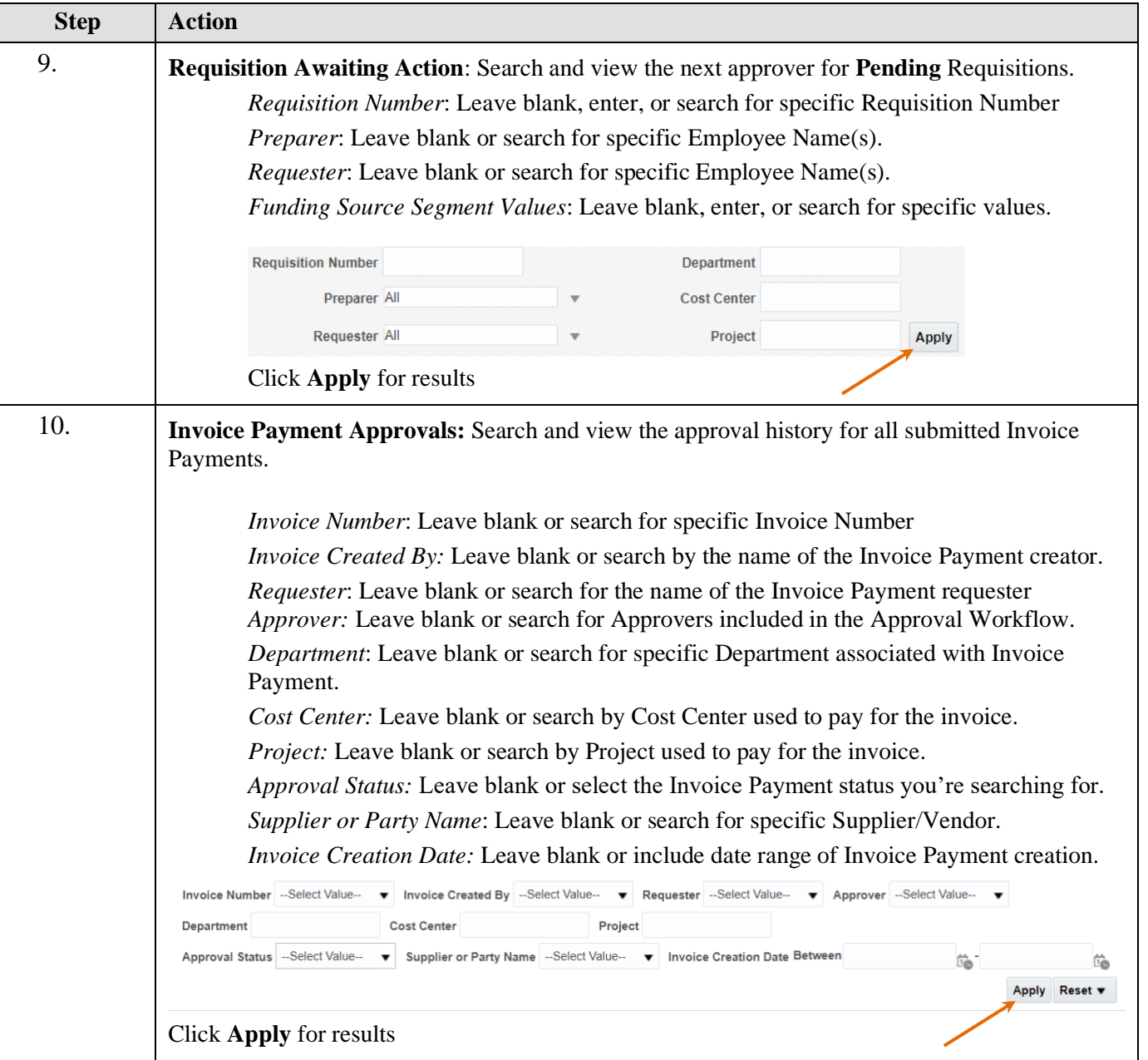

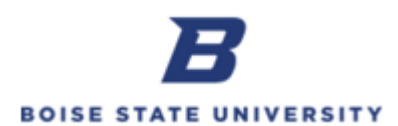

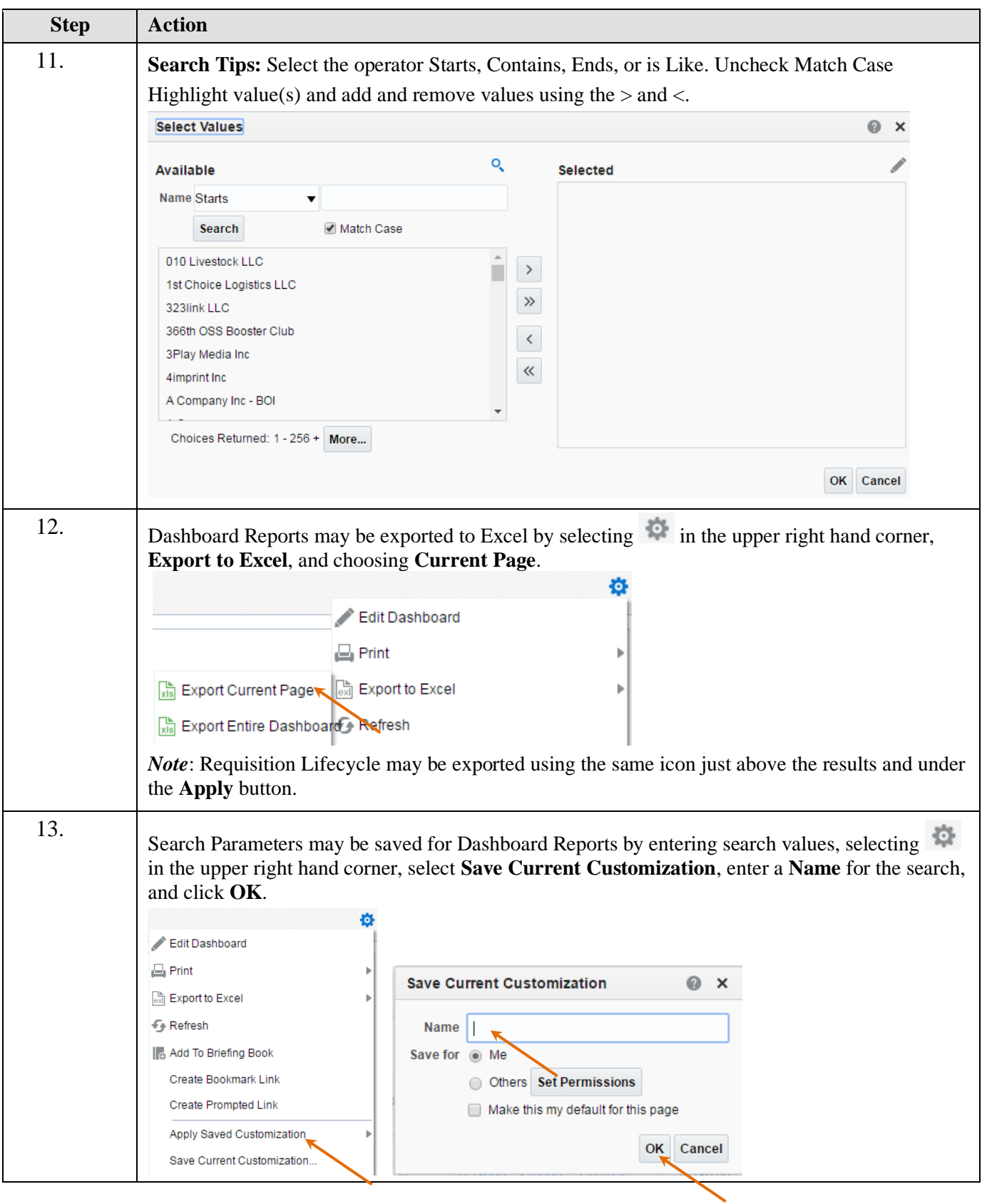

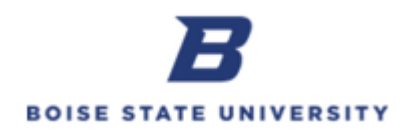

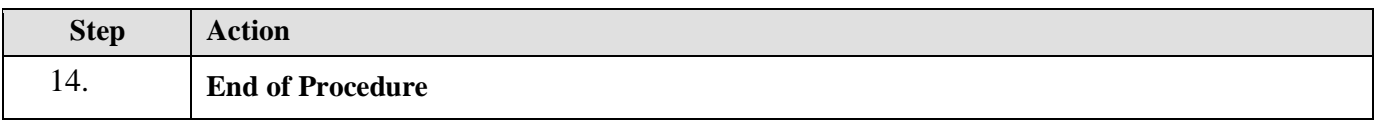